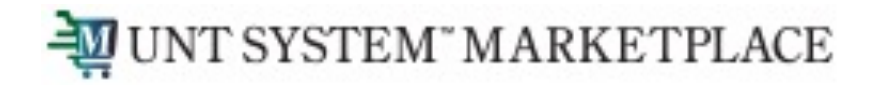

# **Locating Executed Contracts**

Total Contract Manager (TCM)

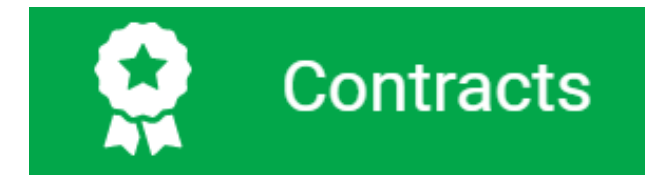

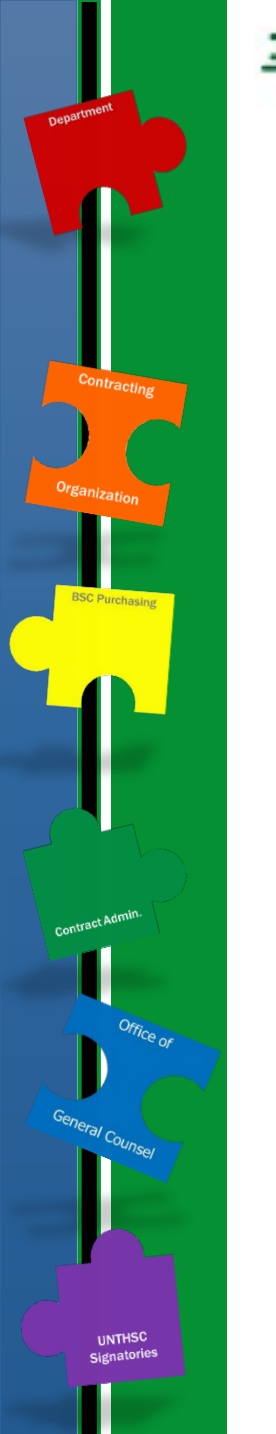

UNT SYSTEM" MARKETPLACE

### **Access to Records in TCM**

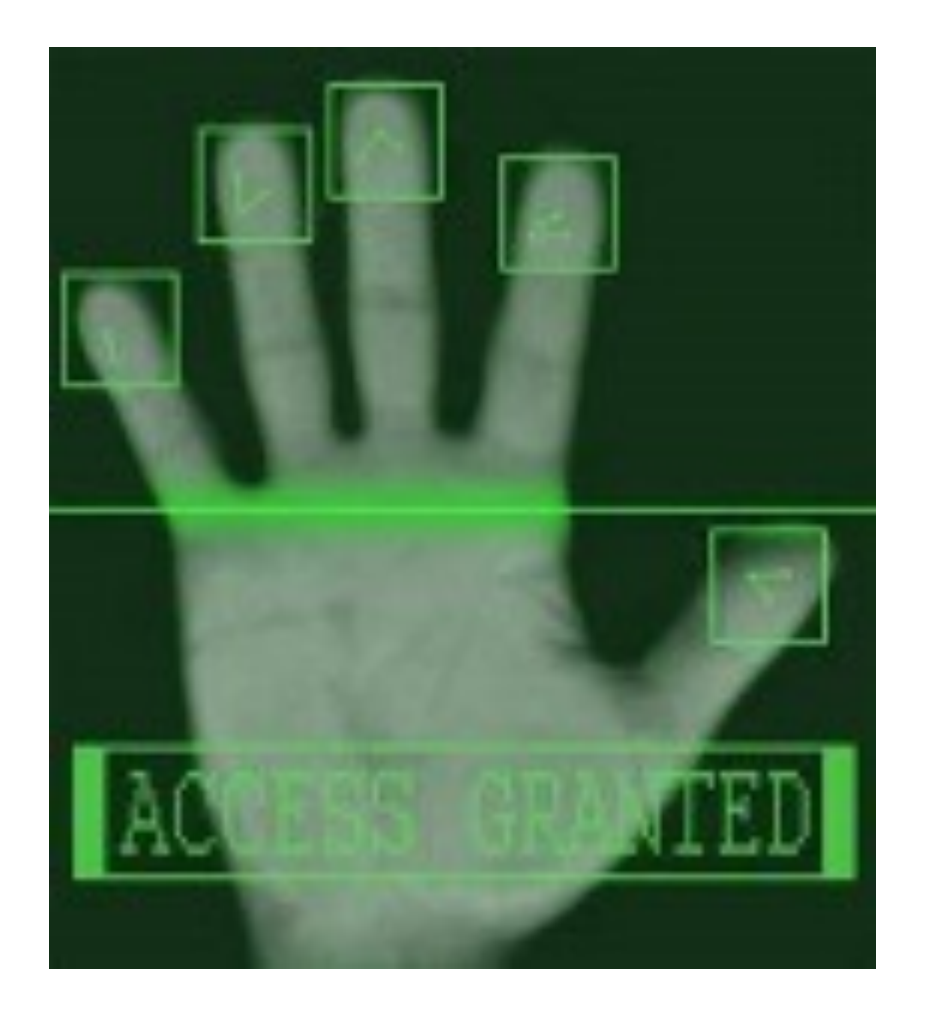

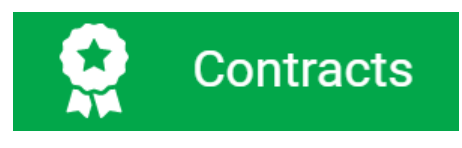

› Access to contract records in TCM is granted by roles and permissions. You may have limited access to certain sections of Contract Records depending on your role. If you don't find a contract or information you would like access to, contact the Office of Contract Administration for assistance.

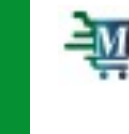

#### **Finding Information on the Contract RECORD** Status = Executed

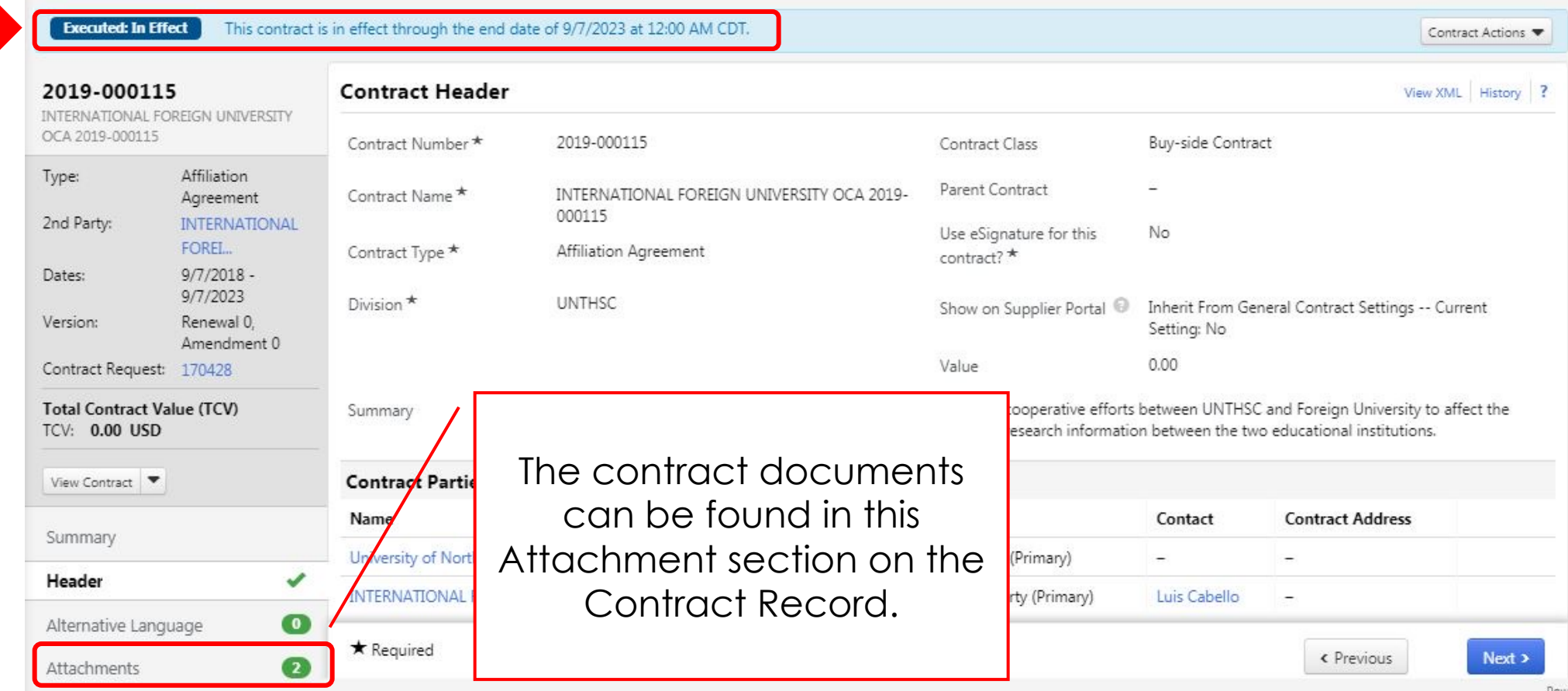

#### **Finding Information on the Contract RECORD** Status = Executed

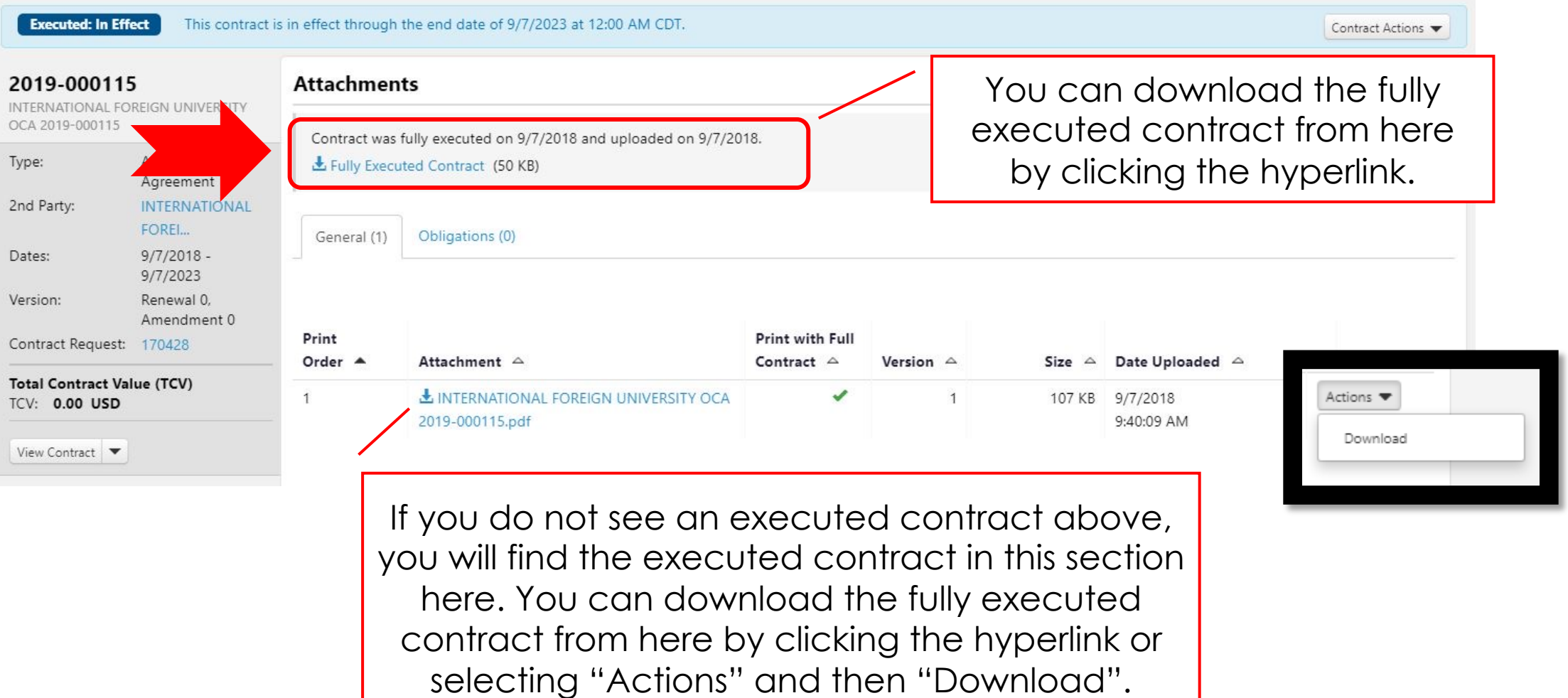

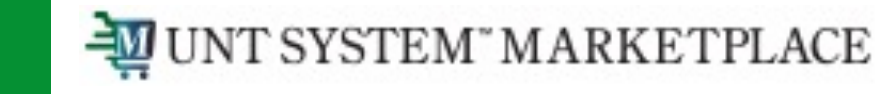

### **TCM Guides and Job Aids**

**UNT SYSTEM®** Office of Finance

**Tools, Training, Travel Calendars** 

**Pavroll &** Vendor Resources Toyas

**Budget & Procurement Planning** 

**Controller** Treasur

→ Contract Administration → Total Contract Manager Home

**About** 

lle

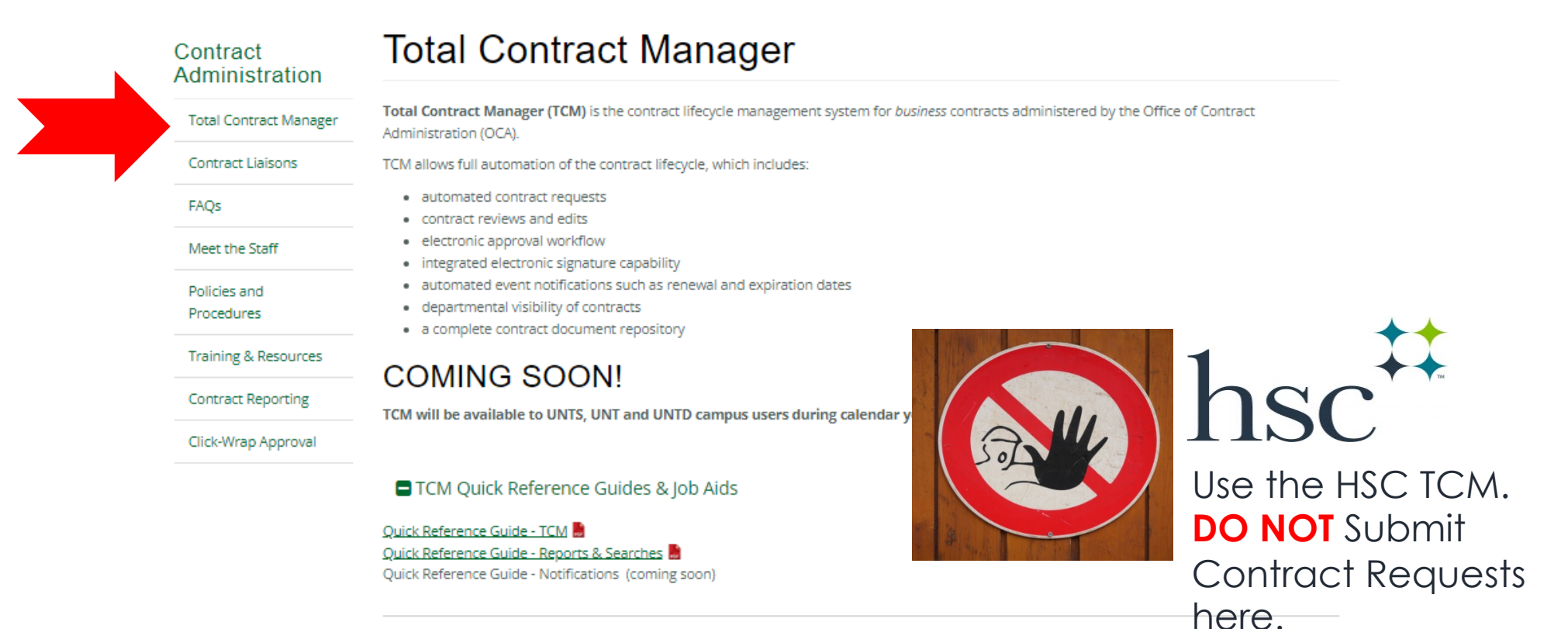

**C** TCM 30-minute Help Sessions

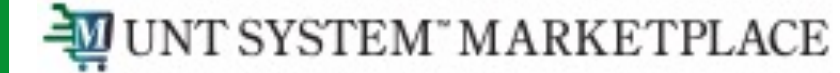

**UNTHSC** Signatories

## **TCM Guides and Job Aids**

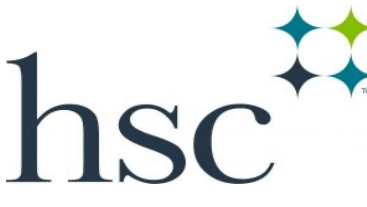

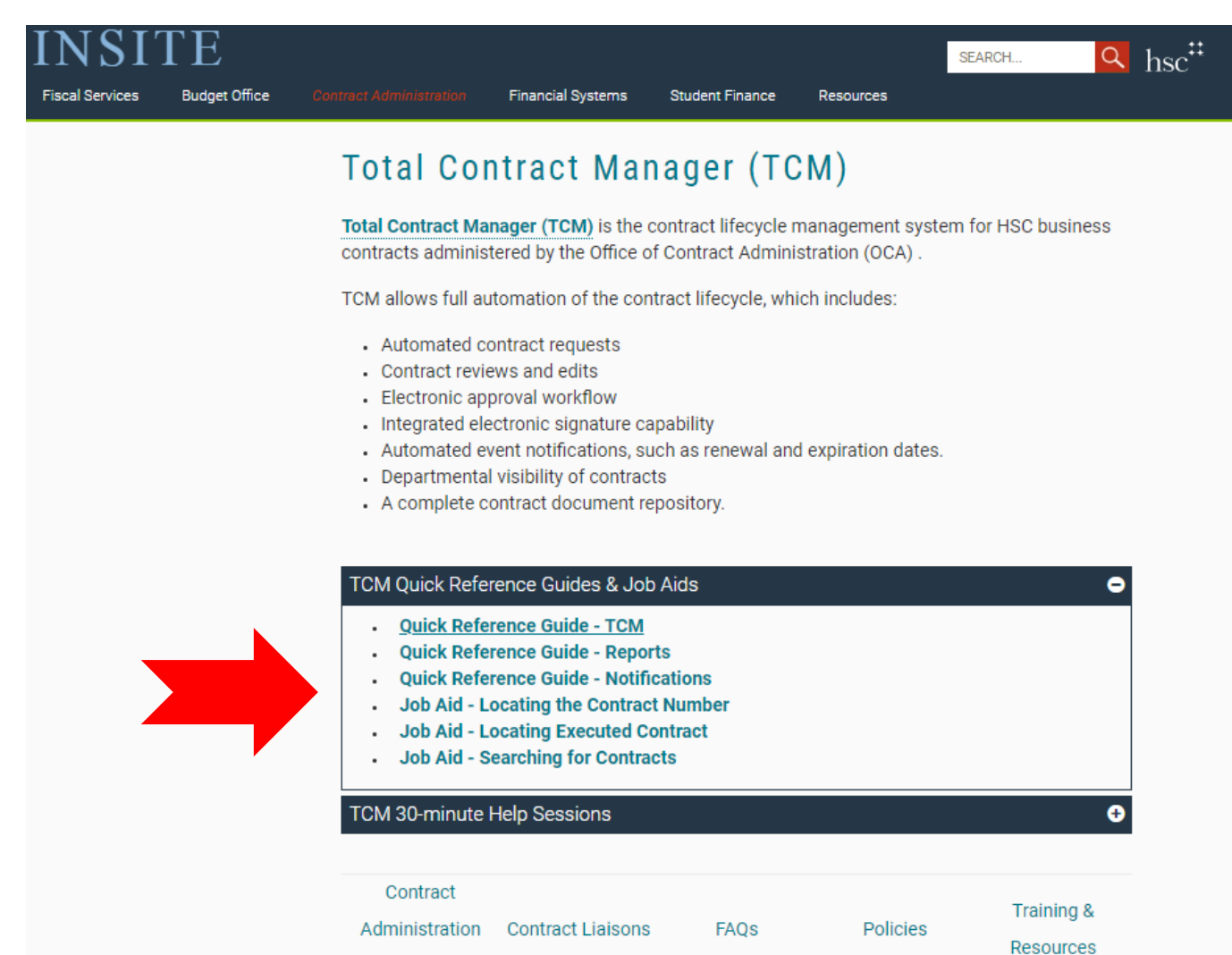

Home